# cs3157: c++ lecture #2 (mon-11-apr-2005)

#### -today:

- **–** language basics: identifiers, data types, operators, type conversions, branching and looping, program structure
- **–** data structures: arrays, structures
- **–** pointers and references
- **–** I/O: writing to the screen, reading from the keyboard, iostream library
- **–** functions: defining, overloading, inlining, overriding
- **–** classes: defining, scope, ctors and dtors
- **–** listing of keywords

## chronology of some programming languages...

- $\bullet$  (1958) Algol created the first high-level structured language with a systematic syntax (1958) Algol created – the first high-level structured language with a systematic syntax<br>(1969) UNIX created using BCPL (Basic Combined Programming Language)<br>(1969) B created by Ken Thomnson, as a replacement for BCPL.
- -(1969) UNIX created using BCPL (Basic Combined Programming Language)
- (1969) B created by Ken Thompson, as a replacement for BCPL
- -(1970) Pascal established as the successor to Algol
- (1969) <sup>B</sup> created by Ken Thompson, as <sup>a</sup> replacement for BCPL -(1973) C completed, and released as the successor to B, giving the user control of data types
- (1979) Bjarne Stroustrup begins work on C-with-Classes, an Object Oriented version of C
- -(1983) C-with-Classes redesigned and released as C++
- (1985) First mass release of C++ compilers

 $cs3157$ -spring2005-sklar-cpp  $1$ 

cs3157-spring2005-sklar-cpp 2

### C++ vs Java

- $\bullet$  advantages of C++ over Java: advantages of C++ over Java:<br>- C++ is very powerful<br>- C++ is very fast
	- **–** C++ is very powerful
	- **–** C++ is very fast
	- **–** C++ is much more efficient in terms of memory
	- **–** compiled directly for specific machines (instead of bytecode layer, which could also be seen as <sup>a</sup> portability advantage of Java over C++...)
- -disadvantages of C++ over Java:
- **–** Java protects you from making mistakes that C/C++ don't, as you've learned now from working with C
- **–** C++ has many concepts and possibilities so it has <sup>a</sup> steep learning curve
- **–** extensive use of operator overloading, function overloading and virtual functions can very quickly make C++ programs very complicated
- **–** shortcuts offered in C++ can often make it completely unreadable, just like in C

# identifiers.

- i.e., valid names for variables, methods, classes, etc
- -just like C:
	- **–** names consist of letters, digits and underscores
	- **–** names cannot begin with <sup>a</sup> digit
	- **–** names cannot be <sup>a</sup> C++ keyword
- -literals are just like in C with <sup>a</sup> few extras:
- **–** numbers, e.g.: 5, 5u, 5L, 0x5, true
- **–** characters, e.g., 'A'
- **–** strings, e.g., "you" which is stored in 4 bytes as 'y', 'o', 'u', '\0'

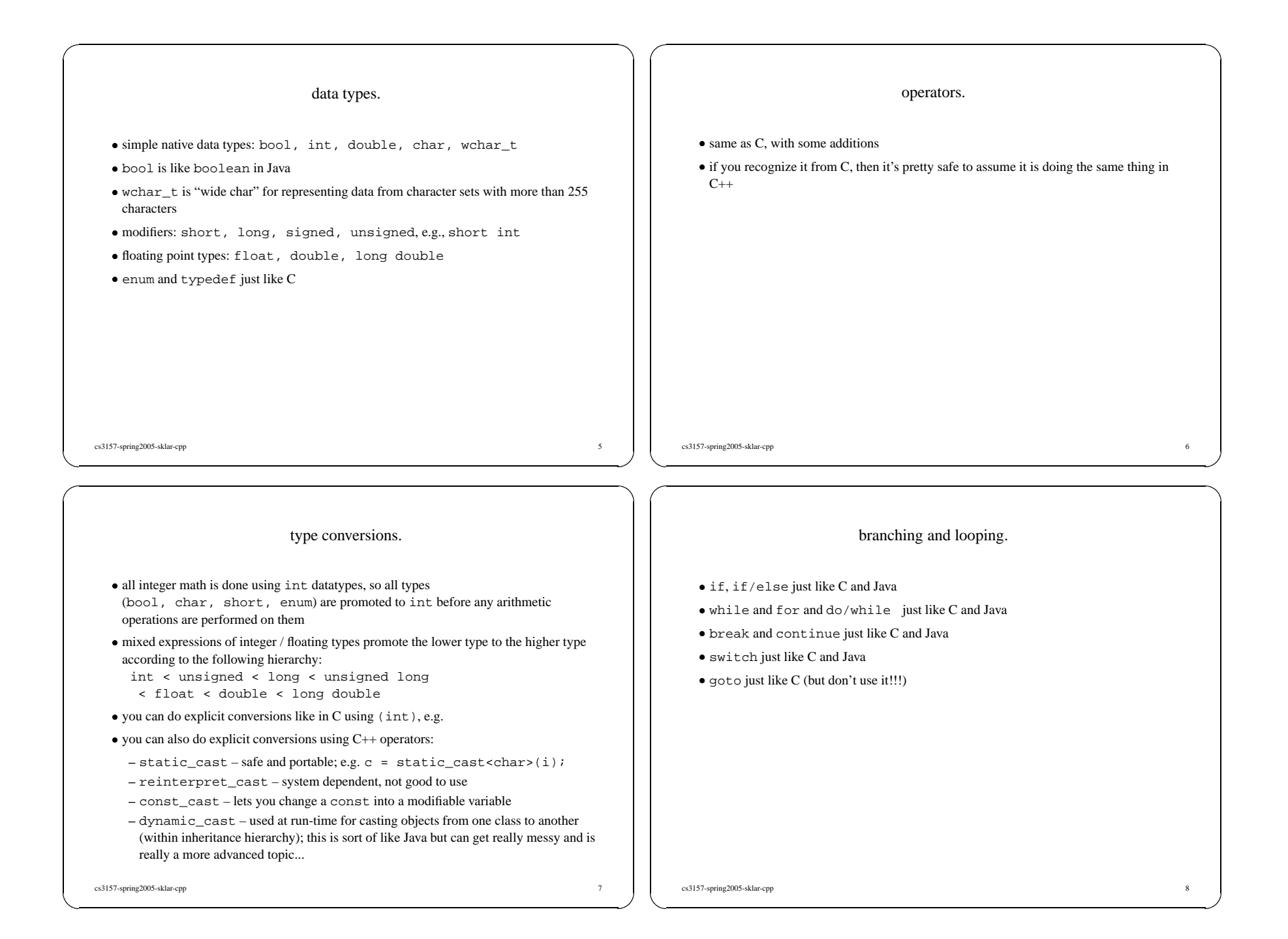

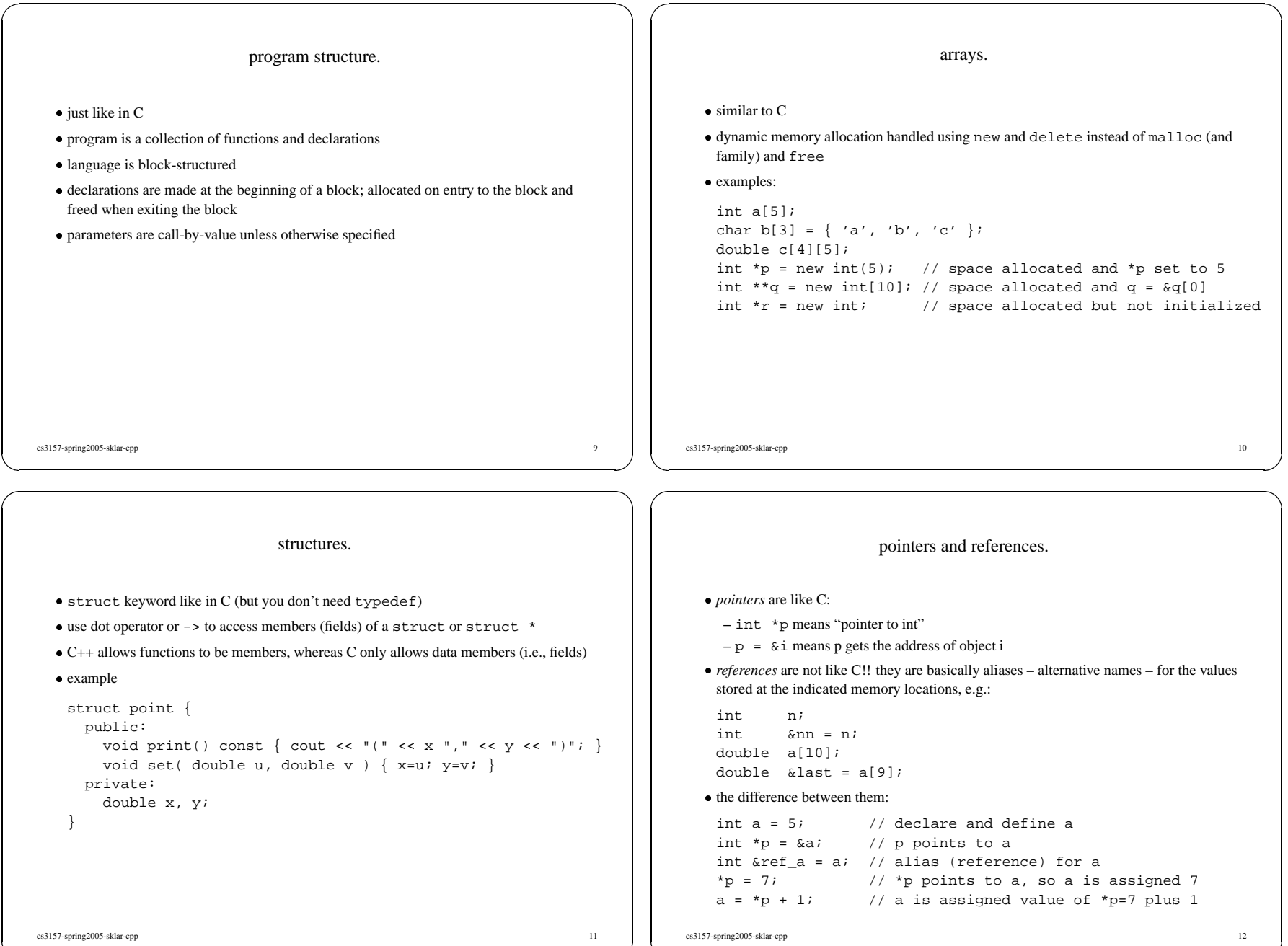

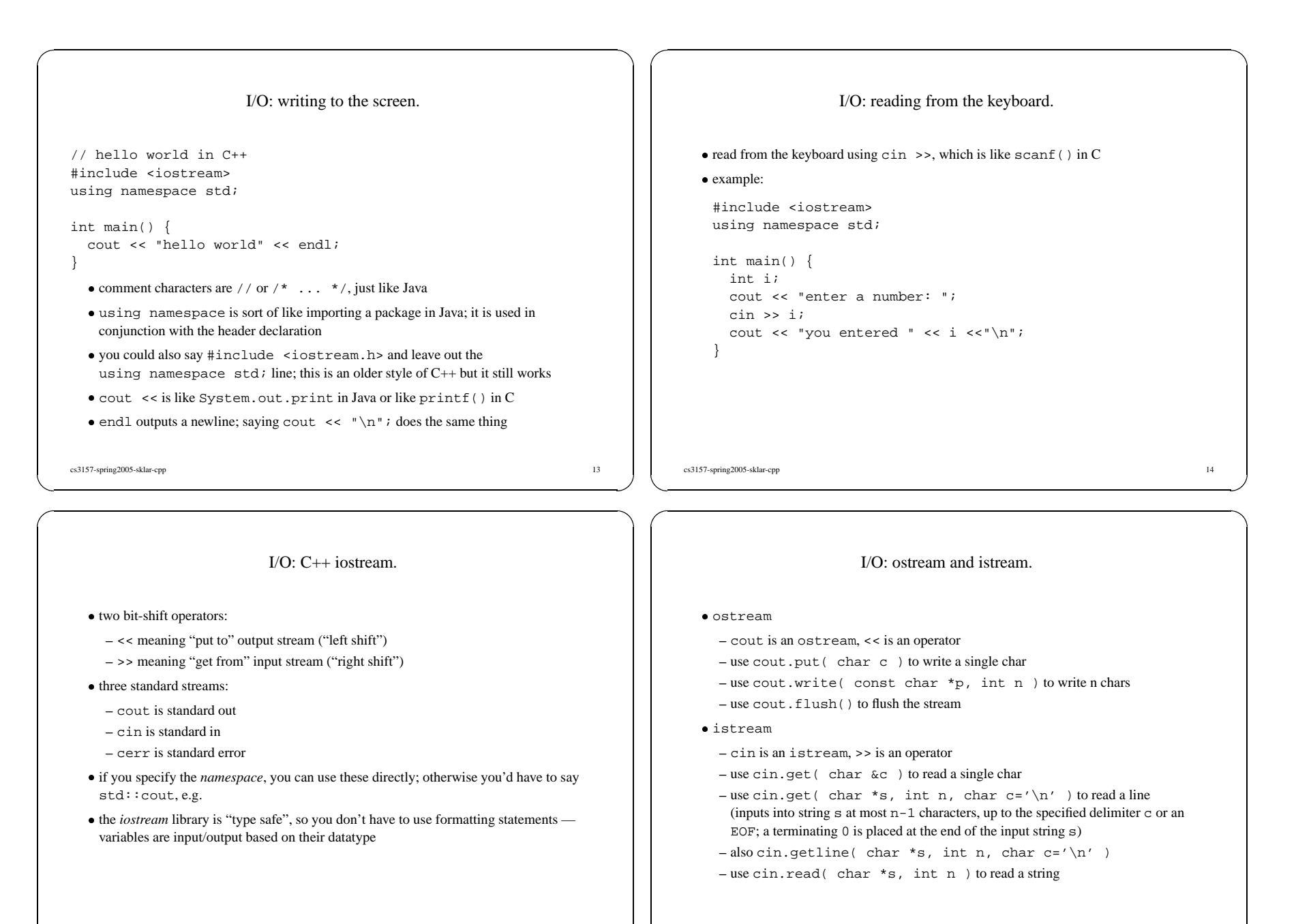

cs3157-spring2005-sklar-cpp 16

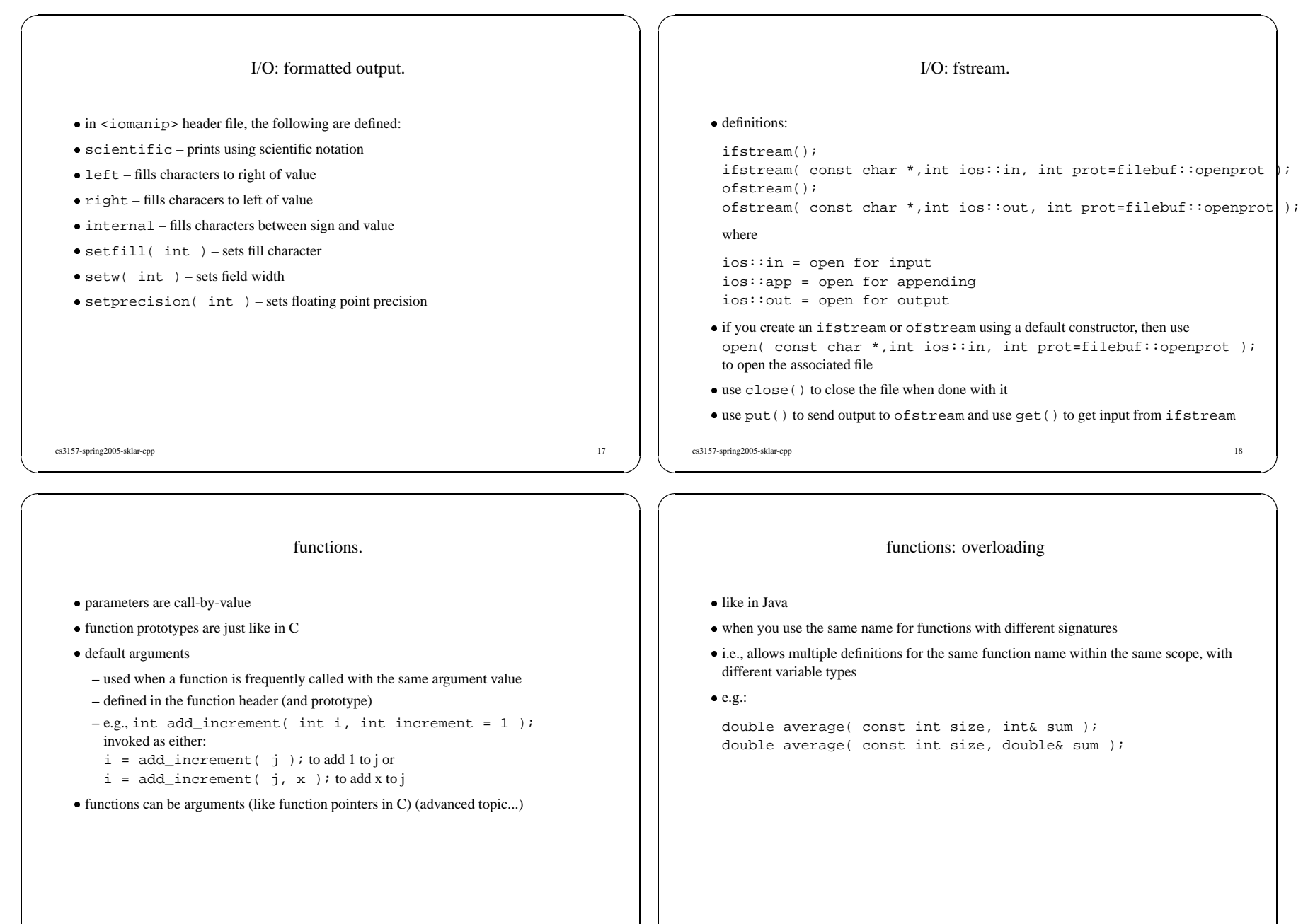

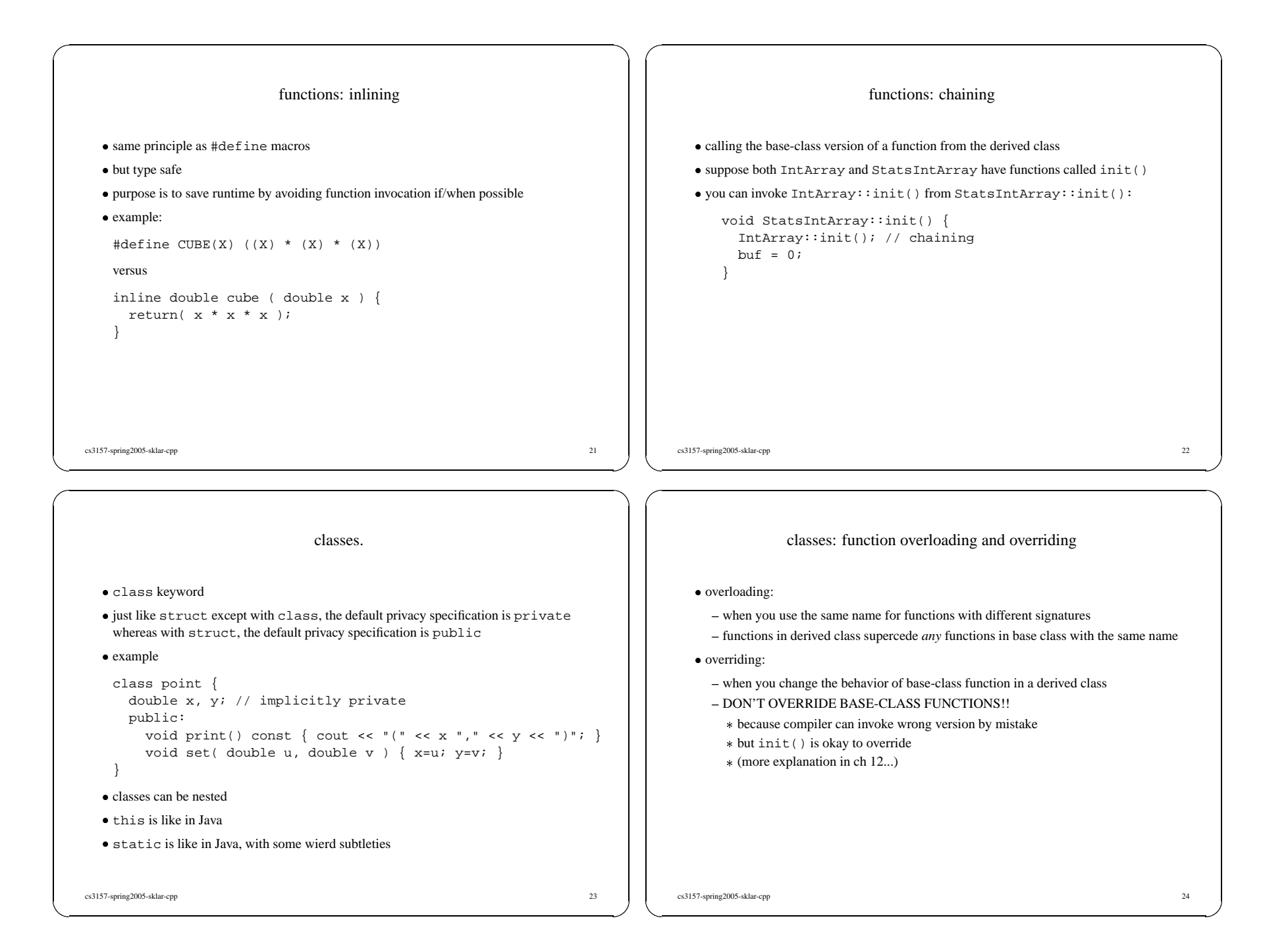

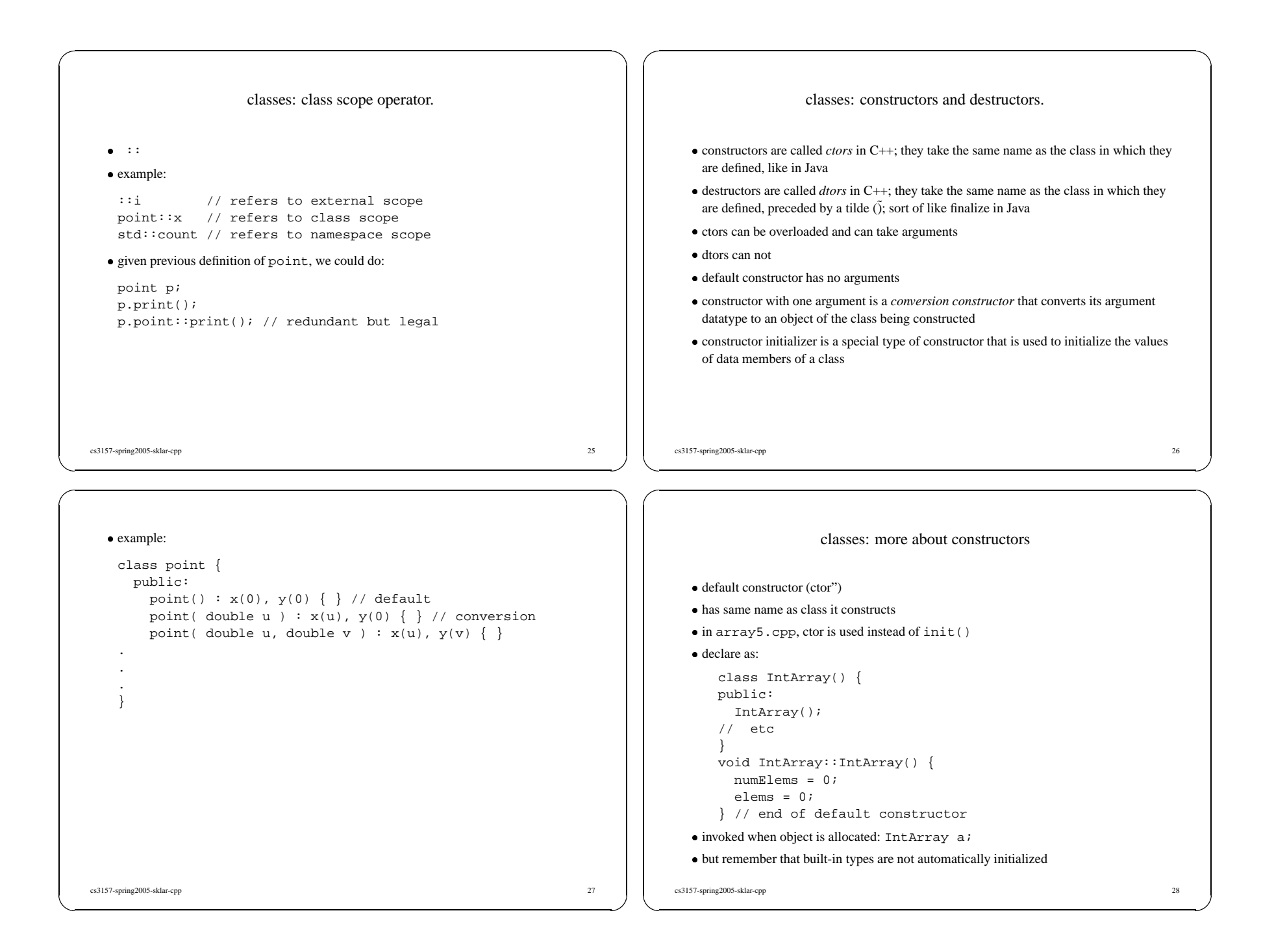

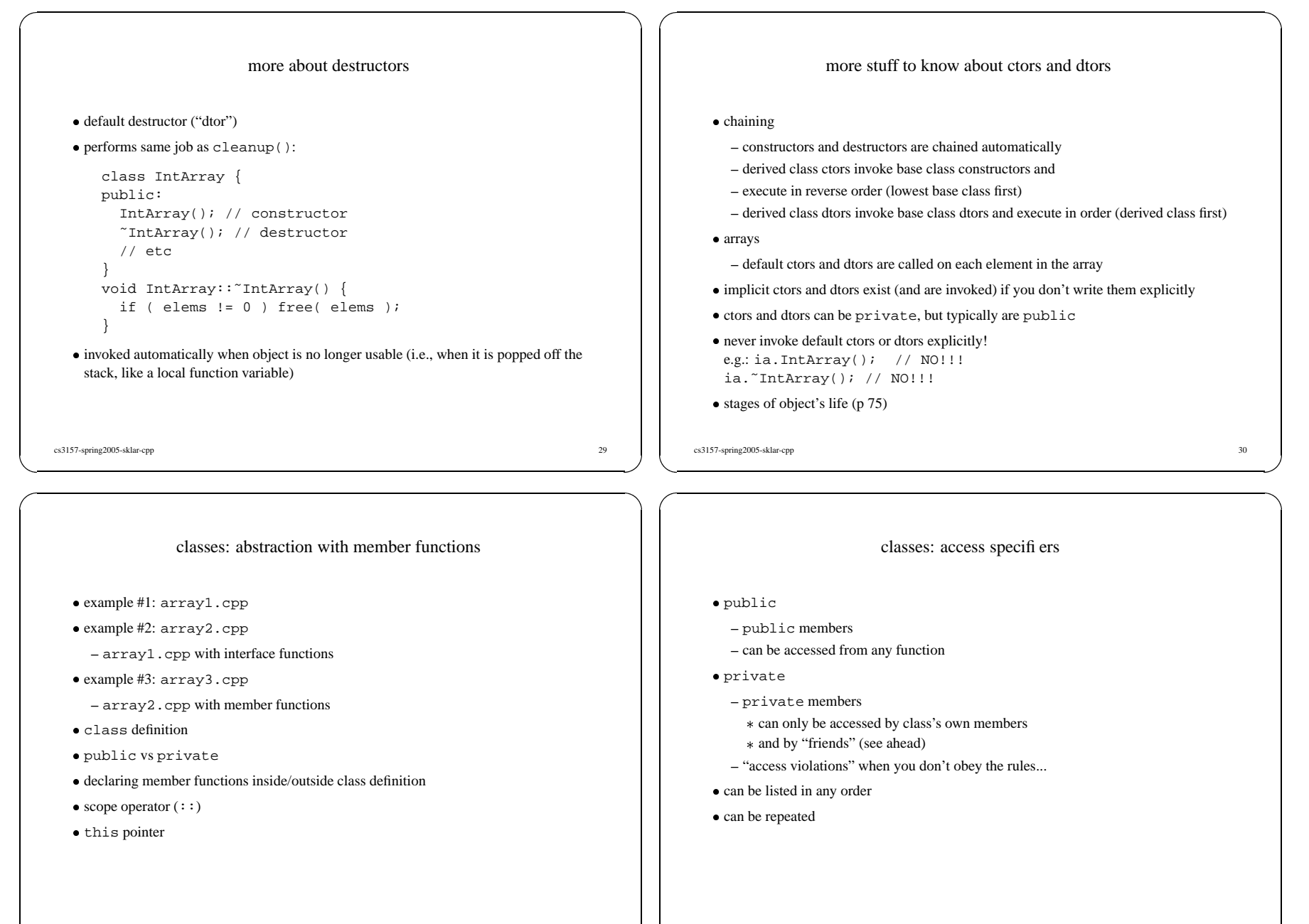

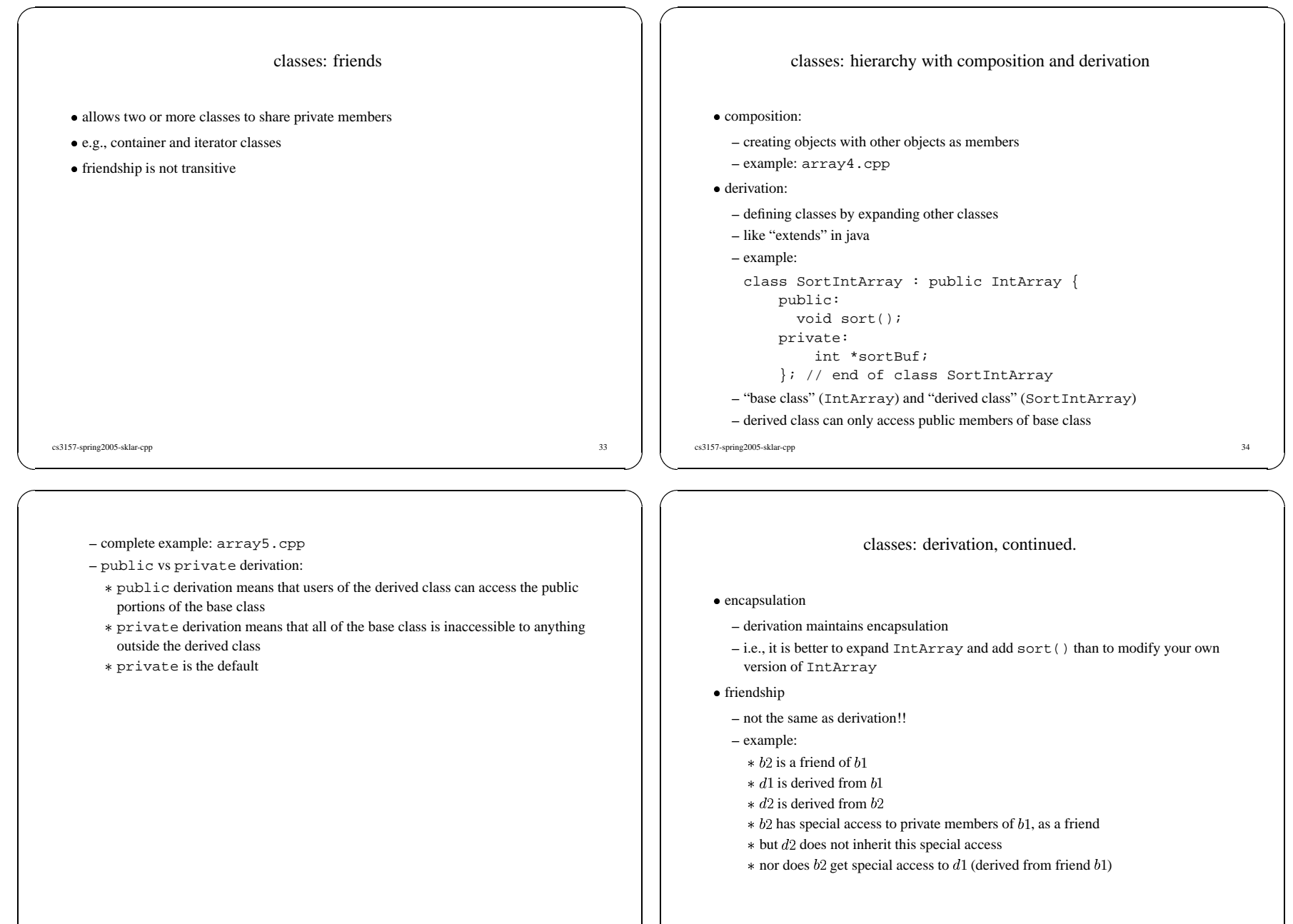

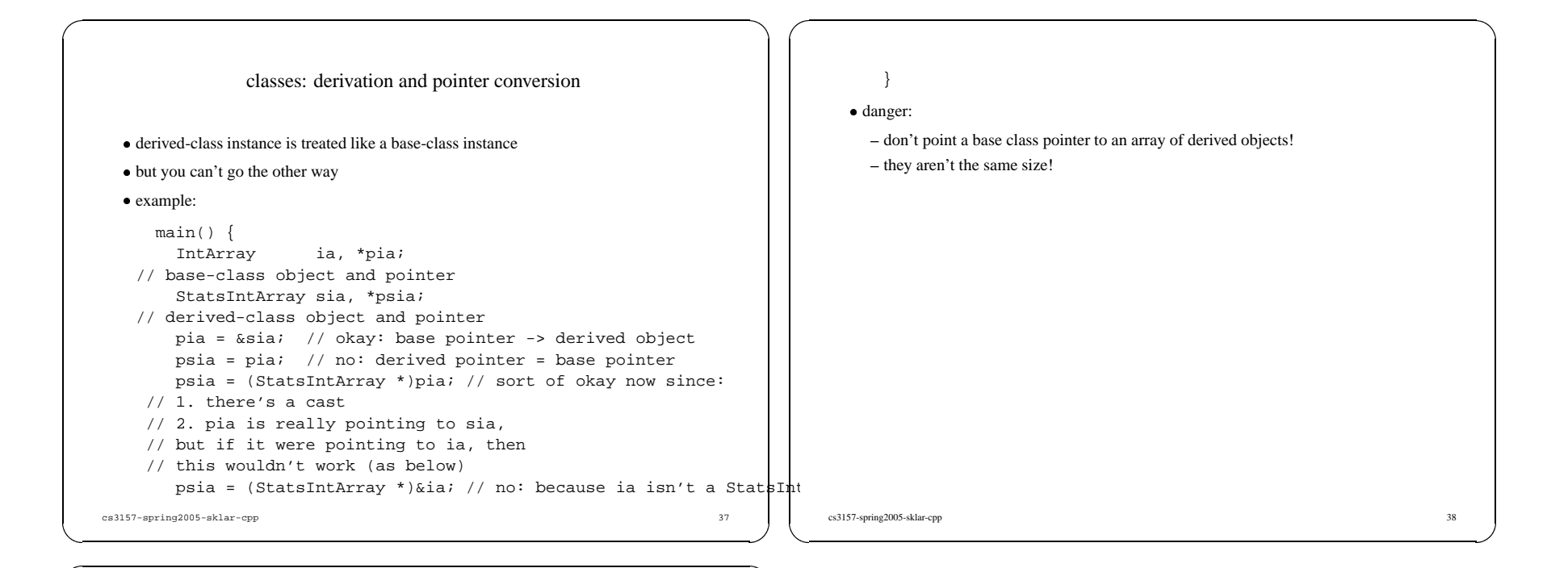

# C++ keywords.

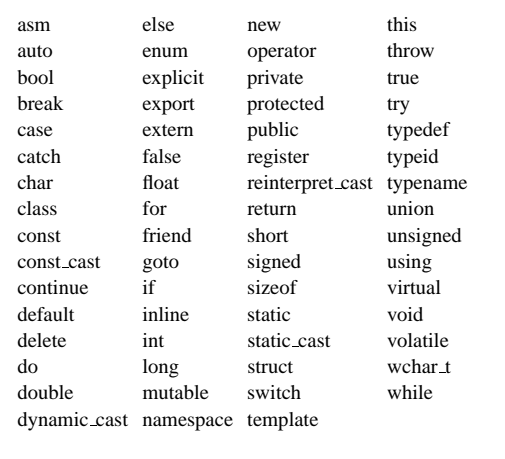

cs3157-spring2005-sklar-cpp 39